## Package 'iSubGen'

October 13, 2022

Title Integrative Subtype Generation

Version 1.0.1

Date 2021-04-15

Author Natalie Fox

Maintainer Paul C Boutros <pboutros@mednet.ucla.edu>

#### Description

Multi-data type subtyping, which is data type agnostic and accepts missing data. Subtyping is performed using intermediary assessments created with autoencoders and similarity calculations.

**Depends**  $R$  ( $>= 3.2.3$ )

Imports ConsensusClusterPlus, cluster (>= 1.14.4), keras, tensorflow,

philentropy

Suggests knitr, rmarkdown

VignetteBuilder knitr

License GPL-2

NeedsCompilation no

Repository CRAN

Date/Publication 2021-04-22 14:50:10 UTC

### R topics documented:

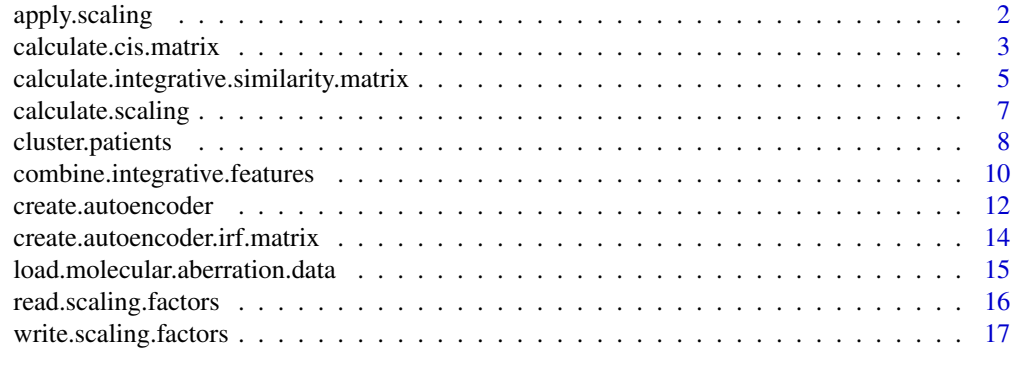

**Index** 2008 **[19](#page-18-0)99** 

<span id="page-1-0"></span>

#### Description

Apply scaling factors prior to autoencoder

#### Usage

apply.scaling(data.matrices, scaling.factors);

#### Arguments

data.matrices list, where each element is a matrix. The list has one matrix for each data type to be scaled

scaling.factors

list with two elements named: \"center\" and \"scale\", and each element is a named numerical vector or a list of named numerical vectors. If scaling.factors\$center or scaling.factors\$scale are a list then each element needs to correspond to a one of the data matrices. Finally, the named numerical vectors should match the row and rownames from the corresponding data matrix.

#### Details

The names for the data matrices and the center and scale lists all must match.

#### Value

A list of matrices of the same format as the data.matrices

#### Author(s)

Natalie Fox

```
# Load molecular profiles for three data types and calculate scaling for each
example.molecular.data.dir <- paste0(path.package('iSubGen'),'/exdata/');
molecular.data <- list();
scaling.factors <- list();
for(i in c('cna','snv','methy')) {
 # Load molecular profiles from example files saved
 # in the package as <data type>_profiles.txt
 molecular.data[[i]] <- load.molecular.aberration.data(
   paste0(example.molecular.data.dir,i,'_profiles.txt'),
   patients = c(paste0('EP00',1:9), paste0('EP0',10:30))
   );
```
#### <span id="page-2-0"></span>calculate.cis.matrix 3

```
scaling.factors[[i]] <- list();
 scaling.factors[[i]]$center <- apply(molecular.data[[i]], 1, mean);
 scaling.factors[[i]]$scale <- apply(molecular.data[[i]], 1, sd);
 }
# Example 1: Transform the molecular profiles by the scaling factors
scaled.molecular.data <- apply.scaling(molecular.data, scaling.factors);
# Example 2: Transform one of the data types based on the scaling factors
scaled.molecular.data2 <- apply.scaling(
 molecular.data[[1]],
 scaling.factors[[1]]
 );
```
calculate.cis.matrix *Calculate consensus integrative correlation matrix*

#### Description

Calculate consensus pairwise correlations between patient distances

#### Usage

```
calculate.cis.matrix(data.types, data.matrices, dist.metrics,
correlation.method = "spearman", filter.to.common.patients = FALSE,
patients.to.return = NULL, patients.for.correlations = NULL,
patient.proportion = 0.8, feature.proportion = 1, num.iterations = 10,
print.intermediary.similarity.matrices.to.file = TRUE, print.dir = '.',
patient.proportion.seeds = seq(1,num.iterations),
feature.proportion.eeds = seq(1, num. iterations))
```
#### **Arguments**

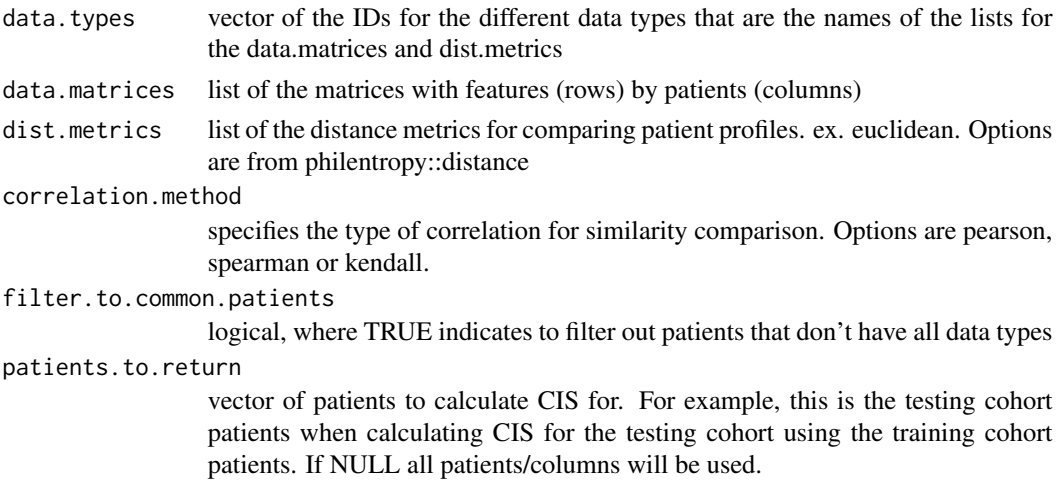

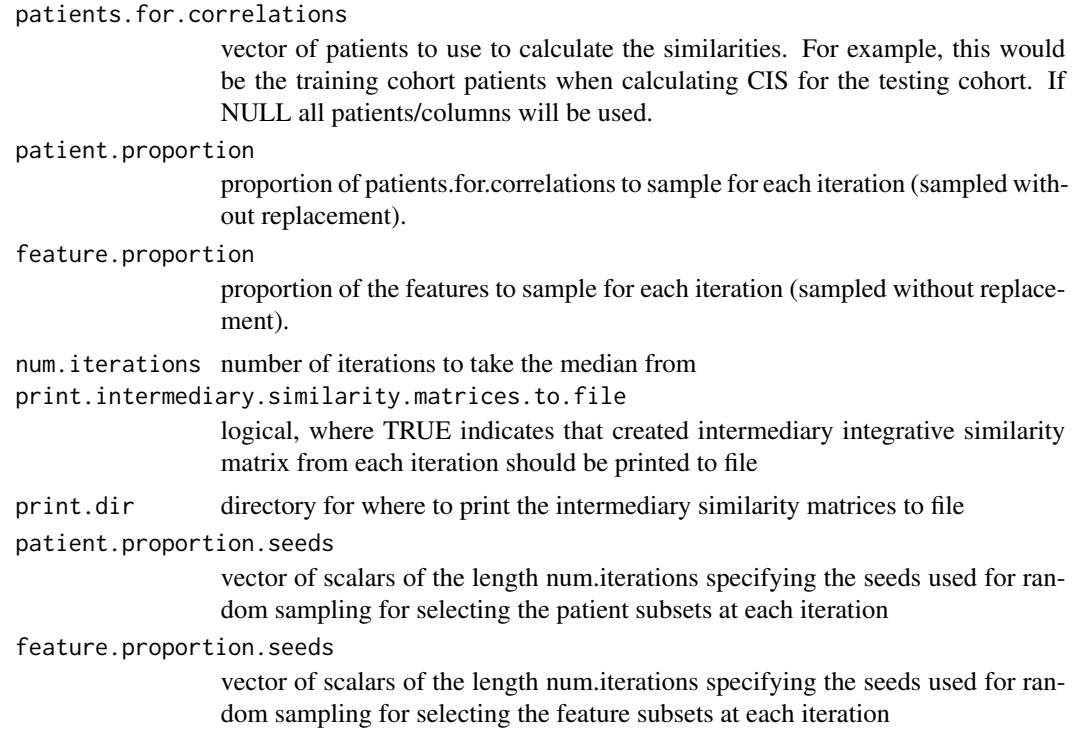

#### Value

CIS matrix where rows are patients and columns are pairs of data types

#### Author(s)

Natalie Fox

```
# Load molecular profiles for three data types from example files saved
# in the package as <data type>_profiles.txt
example.molecular.data.dir <- paste0(path.package('iSubGen'),'/exdata/');
molecular.data <- list();
for(i in c('cna','snv','methy')) {
  molecular.data[[i]] <- load.molecular.aberration.data(
   paste0(example.molecular.data.dir,i,'_profiles.txt'),
   patients = c(paste0('EP00',1:9), paste0('EP0',10:30))
   );
  }
# Example 1: calculate the consensus integrative similarity (CIS) matrix
corr.matrix <- calculate.cis.matrix(
  data.types = names(molecular.data),
  data.matrices = molecular.data,
  dist.metrics = list(
```

```
cna = 'euclidean',
   snv = 'euclidean',
   methy = 'euclidean'
   ),
 print.intermediary.similarity.matrices.to.file = FALSE
 );
# Example 2: calculate the CIS matrix for patients EP001 through EP009 in relation
# to patients EP010 through EP030 meaning the profile of EP001 is correlated to
# the profiles of EP010 through EP030 so when assessing new patients, they can be
# compared to the training profiles
corr.matrix2 <- calculate.cis.matrix(
 data.types = names(molecular.data),
 data.matrices = molecular.data,
 dist.metrics = list(
   cna = 'euclidean',
   snv = 'euclidean',
   methy = 'euclidean'
   ),
 patients.to.return = paste0('EP00',1:9),
 patients.for.correlations = paste0('EP0',10:30),
 print.intermediary.similarity.matrices.to.file = FALSE
 );
# Example 3: Adjusting the proportion of the features that will be used to correlate
# the patient profiles
corr.matrix3 <- calculate.cis.matrix(
 data.types = names(molecular.data),
 data.matrices = molecular.data,
 dist.metrics = list(
   cna = 'euclidean',
   snv = 'euclidean',
   methy = 'euclidean'
   ),
 patients.to.return = paste0('EP00',1:9),
 patients.for.correlations = paste0('EP0',10:30),
 feature.proportion = 0.6,
 print.intermediary.similarity.matrices.to.file = FALSE
 );
```
calculate.integrative.similarity.matrix *Calculate integrative similarity matrix*

#### **Description**

Calculate pairwise correlations between patient distances

#### Usage

```
calculate.integrative.similarity.matrix(data.types, data.matrices, dist.metrics,
correlation.method = "spearman", filter.to.common.patients = FALSE,
patients.to.return = NULL, patients.for.correlations = NULL)
```
#### Arguments

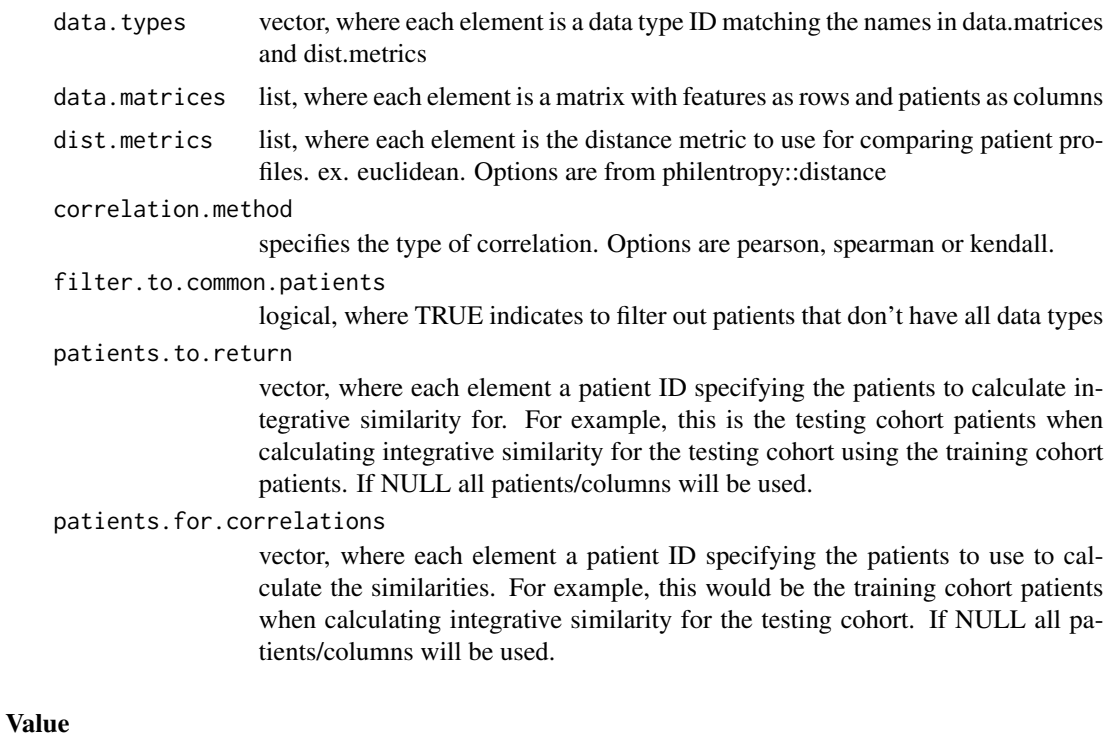

matrix where rows are patients and columns are pairs of data types

#### Author(s)

Natalie Fox

```
# Load molecular profiles for three data types from example files saved
# in the package as <data type>_profiles.txt
example.molecular.data.dir <- paste0(path.package('iSubGen'),'/exdata/');
molecular.data <- list();
for(i in c('cna','snv','methy')) {
  molecular.data[[i]] <- load.molecular.aberration.data(
   paste0(example.molecular.data.dir,i,'_profiles.txt'),
   patients = c(paste0('EP00',1:9), paste0('EP0',10:30))
   );
  }
```

```
# Example 1: calculate integrative similarity between pairs of CNA, coding SNVs, methylation data
corr.matrix <- calculate.integrative.similarity.matrix(
 data.types = names(molecular.data),
 data.matrices = molecular.data,
 dist.metrics = list(
   cna = 'euclidean',
   snv = 'euclidean',
   methy = 'euclidean'
   )
 );
# Example 2: calculate the integrative similarity for patients EP001 through EP009
# in relation to patients EP010 through EP030 meaning the profile of EP001 is
# correlated to the profiles of EP010 through EP030 so when assessing new patients,
# they can be compared to the training profiles
corr.matrix2 <- calculate.integrative.similarity.matrix(
 data.types = names(molecular.data),
 data.matrices = molecular.data,
 dist.metrics = list(
   cna = 'euclidean',
   snv = 'euclidean',
   methy = 'euclidean'
   ),
 patients.to.return = paste0('EP00',1:9),
 patients.for.correlations = paste0('EP0',10:30)
 );
# Example 3: Calculate integrative similarity between CNA and methylation data
corr.matrix3 <- calculate.integrative.similarity.matrix(
 data.types=names(molecular.data)[c(1,3)],
 data.matrices=molecular.data[c(1,3)],
 dist.metrics=list(
   cna='euclidean',
   snv='euclidean',
   methy='euclidean'
   )[c(1,3)],
 patients.to.return=paste0('EP00',1:9),
 patients.for.correlations=paste0('EP0',10:30)
 );
```
calculate.scaling *Calculate scaling factors*

#### Description

Calculate scaling factors

#### Usage

calculate.scaling(data.matrices);

#### <span id="page-7-0"></span>Arguments

data.matrices list, where each element is a matrix. The list has one matrix for each data type to be scaled

#### **Details**

The names for the data matrices and the center and scale lists all must match.

#### Value

a list with two elements named: \"center\" and \"scale\", and each of these element is a named numerical vector or a list of named numerical vectors. If scaling.factors\$center or scaling.factors\$scale are a list then each element will correspond to a one of the data matrices. Finally, the named numerical vectors will match the row and rownames from the data matrices.

#### Author(s)

Natalie Fox

#### Examples

```
# Load molecular profiles for three data types from example files saved
# in the package as <data type>_profiles.txt
example.molecular.data.dir <- paste0(path.package('iSubGen'),'/exdata/');
molecular.data <- list();
for(i in c('cna','snv','methy')) {
 molecular.data[[i]] <- load.molecular.aberration.data(
   paste0(example.molecular.data.dir,i,'_profiles.txt'),
   patients = c(paste0('EP00',1:9), paste0('EP0',10:30))
   );
 }
# Example 1: Calculate scaling factors for all three data types
scaling.factors <- calculate.scaling(molecular.data);
# Example 2: Calculate scaling factors for only the methylation data
```

```
scaling.factors2 <- calculate.scaling(molecular.data[['methy']]);
```
cluster.patients *Clustering to find patient subtypes*

#### Description

A wrapper function for using consensus clustering to subtype patients

#### cluster.patients 9

#### Usage

```
cluster.patients(data.matrix, distance.metric, parent.output.dir,
new.result.dir, subtype.table.file = NULL, max.num.subtypes = 12,
clustering.reps = 1000, proportion.features = 0.8, proportion.patients = 0.8,
verbose = FALSE, consensus.cluster.write.table = TRUE);
```
#### Arguments

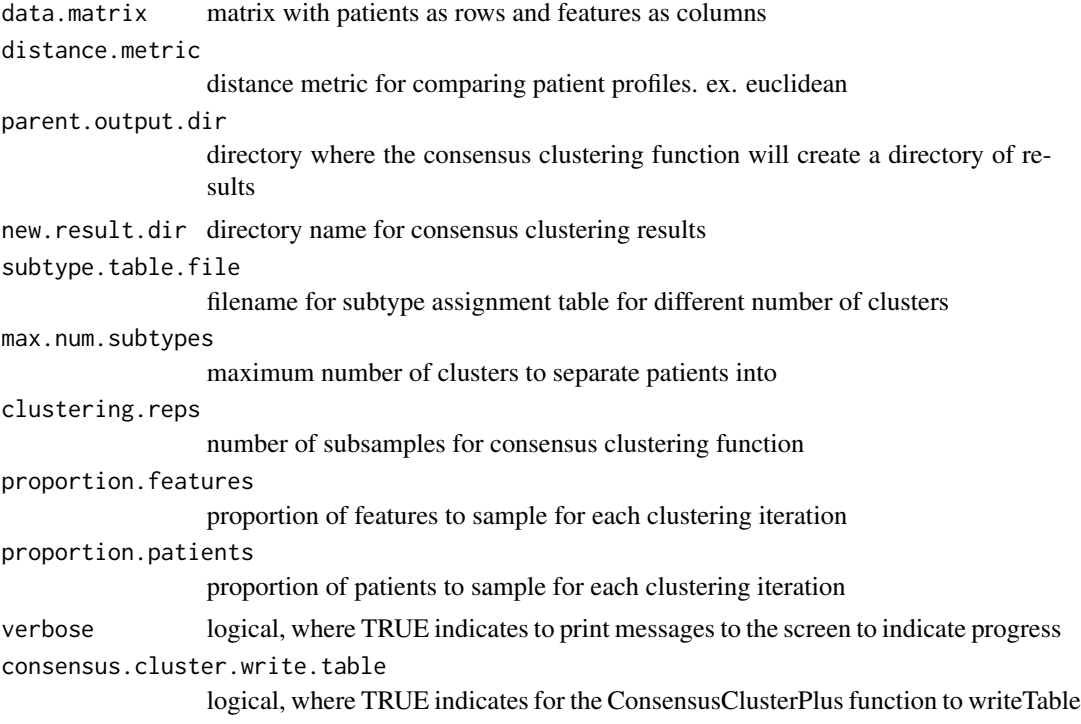

#### Value

consensus\_cluster\_result consensus clustering function return value subtype\_table the table written to subtype.table.file

#### Author(s)

Natalie Fox

#### Examples

## Not run:

# For this example instead of clustering CIS and IRF matrices,

# create a data matrix to see how the function works without

# running through the whole iSubGen process.

# This example is created with to have 4 distinct clusters

```
set.seed(5);
ex.matrix <- matrix(
 c(
    sample(c(0,1), 30, replace = TRUE), rep(1,75), rep(0,25),sample(c(0,1), 30, replace = TRUE), rep(1,75), rep(0,25),sample(c(0,1), 30, replace = TRUE), rep(1,75), rep(0,25),sample(c(0,1), 30, replace = TRUE), rep(1,100),sample(c(0,1), 30, replace = TRUE), rep(1,100),sample(c(0,1), 30, replace = TRUE), rep(1,100),sample(c(0,1), 30, replace = TRUE), rep(0,100),sample(c(0,1), 30, replace = TRUE), rep(0,100),sample(c(0,1), 30, replace = TRUE), rep(0,100),sample(c(0,1), 30, replace = TRUE), rep(0,75), rep(1,25),sample(c(0,1), 30, replace = TRUE), rep(0,75), rep(1,25),sample(c(0,1), 30, replace = TRUE), rep(0,75), rep(1,25)),
 nrow=130);
rownames(ex.matrix) <- paste0('gene',1:130);
colnames(ex.matrix) <- paste0('patient',LETTERS[1:12]);
# Use Consensus clustering to subtype the patient profiles
subtyping.results <- cluster.patients(
 data.matrix = ex.matrix,
 distance.metric = 'euclidean',
 parent.output.dir = './',
 new.result.dir = 'example_subtyping',
 max.num.subtypes = 6,
 clustering.reps = 50,
 consensus.cluster.write.table = FALSE
 );
## End(Not run)
```

```
combine.integrative.features
                         Combine iSubGen integrative features
```
#### **Description**

Combine a independent reduced features matrix (ex. from autoencoders) and pairwise integrative similarity matrices into one integrative feature matrix.

#### Usage

```
combine.integrative.features(irf.matrix, cis.matrix,
irf.rescale.recenter = NA, cis.rescale.recenter = NA,
irf.rescale.denominator = NA, cis.rescale.denominator = NA,
irf.weights = rep(1, ncol(irf.matrix)),cis.weights = rep(1, ncol(cis.matrix)))
```
<span id="page-9-0"></span>

#### Arguments

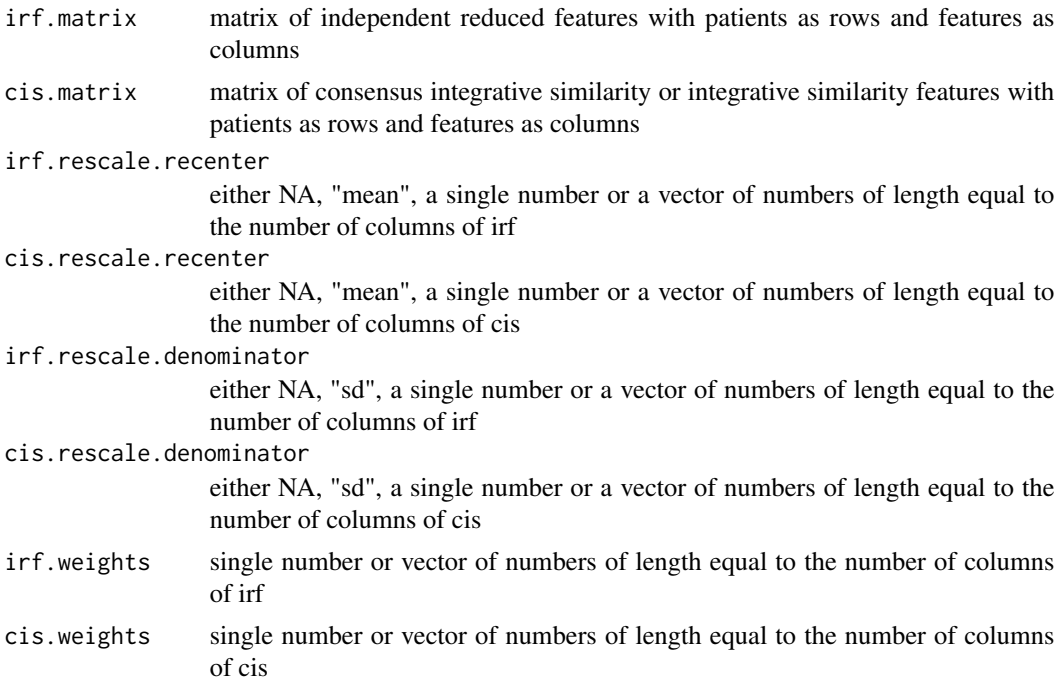

#### Details

The recenter values determine the how column centering is performed. If NA, no recentering is done. If the values equal "mean", then the mean of each column will be used. Otherwise, the numeric values specified will be used. The denominator values determine how column scaling is performed. If NA, no recentering is done. If the denominator values equal "sd", then the standard deviation of each column will be used. Otherwise, the numeric values specified will be used. The values used are returned by the function along with the compressed feature matrix to be recorded for reproducibility purposes.

#### Value

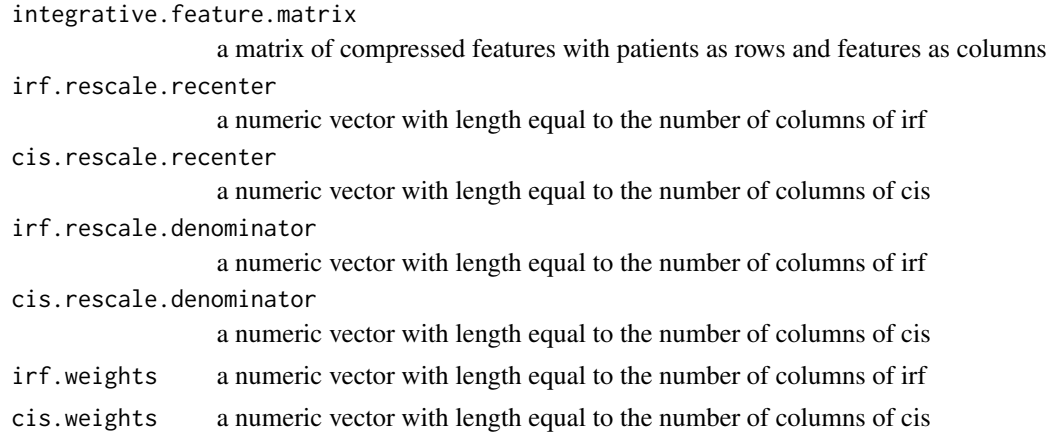

#### <span id="page-11-0"></span>Author(s)

Natalie Fox

#### Examples

```
# Create matrices for combining
irf.matrix \leq matrix(runif(25*4), ncol = 4);
rownames(irf.matrix) <- c(paste0('EP00',1:9), paste0('EP0',10:25));
cis.matrix \leq matrix(runif(25*6), ncol=6);
rownames(cis.matrix) <- c(paste0('EP00',1:9), paste0('EP0',10:25));
# Example 1: Join the matrices without any weighting adjustments
isubgen.feature.matrix <- combine.integrative.features(
 irf.matrix,
 cis.matrix
 )$integrative.feature.matrix;
# Example 2: Combine matrices after scaling each column by subtracting the mean
# and dividing by the standard devation of the column
isubgen.feature.matrix.rescaled.result <- combine.integrative.features(
 irf.matrix,
 cis.matrix,
 irf.rescale.recenter = 'mean',
 cis.rescale.recenter = 'mean',
 irf.rescale.denominator = 'sd',
 cis.rescale.denominator = 'sd'
 );
isubgen.feature.matrix.2 <- isubgen.feature.matrix.rescaled.result$integrative.feature.matrix;
# Example 3: Combine matrices
isubgen.feature.matrix.reweighted.result <- combine.integrative.features(
 irf.matrix,
 cis.matrix,
 irf.weights = <math>1/4</math>,cis.weights = 1/6
 );
isubgen.feature.matrix.3 <- isubgen.feature.matrix.reweighted.result$integrative.feature.matrix;
```
create.autoencoder *Create an autoencoder for dimensionality reduction*

#### Description

Create an autoencoder for dimensionality reduction using keras and tensorflow packages

#### Usage

```
create.autoencoder(data.type, data.matrix, encoder.layers.node.nums = c(15,2),
autoencoder.activation = 'tanh', optimization.loss.function = 'mean_squared_error',
model.file.output.dir = '.')
```
#### Arguments

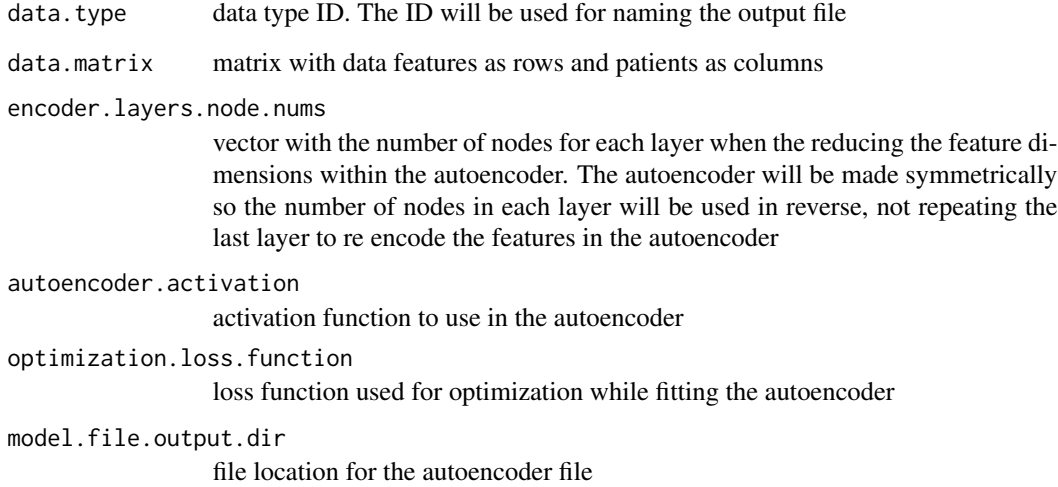

#### Value

autoencoder the autoencoder created by the keras package autoencoder.file the hdf5 file that the model was saved in and can be loaded from

#### Author(s)

Natalie Fox

#### Examples

## Not run:

example.molecular.data.dir <- paste0(path.package('iSubGen'),'/exdata/');

```
ae.result <- create.autoencoder(
  data.type = 'cna',
  data.matrix = load.molecular.aberration.data(
   paste0(example.molecular.data.dir,'cna_profiles.txt'),
   patients = c(paste0('EP00',1:9), paste0('EP0',10:30))
   ),
  encoder.layers.node.nums = c(15,5,2)
  );
## End(Not run)
```

```
create.autoencoder.irf.matrix
```
*Create matrix of independent reduced features*

#### Description

Create matrix of independent reduced features using autoencoders

#### Usage

```
create.autoencoder.irf.matrix(data.types, data.matrices,
autoencoders, filter.to.common.patients = FALSE,
patients.to.return = NULL)
```
#### Arguments

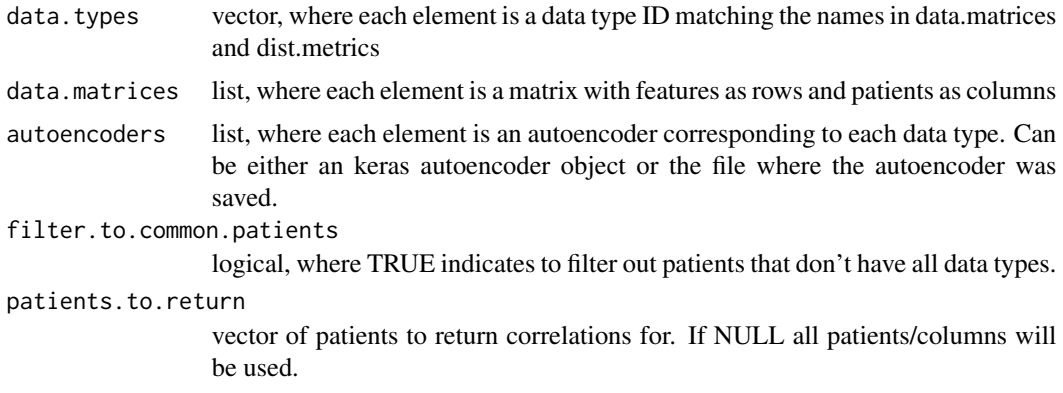

#### Value

matrix where rows are patients and columns are pairs of data types

#### Author(s)

Natalie Fox

```
## Not run:
```

```
# Load three data types and create an autoencder for each
example.molecular.data.dir <- paste0(path.package('iSubGen'),'/exdata/');
molecular.data <- list();
ae.result <- list();
for(i in c('cna','snv','methy')) {
  molecular.data[[i]] <- load.molecular.aberration.data(
    paste0(example.molecular.data.dir,i,'_profiles.txt'),
```

```
patients = c(paste0('EP00',1:9), paste0('EP0',10:30))
   );
 ae.result[[i]] <- create.autoencoder(
   data-type = i,
   data_matrix = molecular.data[[i]],encoder.layers.node.nums = c(10,2)
   )$autoencoder;
 }
# Create a matrix of the bottleneck layers
irf.matrix <- create.autoencoder.irf.matrix(
 data.types = names(molecular.data),
 data.matrices = molecular.data,
 autoencoders = ae.result
 );
## End(Not run)
```
load.molecular.aberration.data *Load molecular aberration data*

#### Description

Load the molecular aberration profiles/feature annotation

#### Usage

```
load.molecular.aberration.data(file, patients = NULL, annotation.fields = NULL);
```
#### Arguments

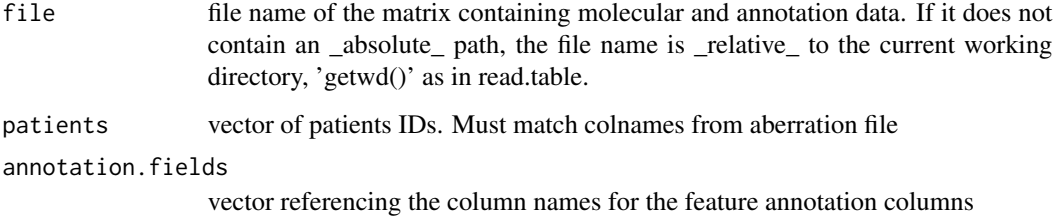

#### Details

The annotation.fields argument will look for any colnames which contain the values specified in annotation.fields and then the column will be renamed to the value that matched from annotation.fields.

#### Value

If the patients argument is specified then the patient molecular aberration profiles are returned. If the annotation.fields argument is specified then the feature annotation is returned. If both are specified then the two matrices are returned in a list. If neither is specified then the entire matrix with the mix of patients and annotation is returned.

#### Author(s)

Natalie Fox

#### Examples

```
example.aberration.data <- paste0(
 path.package('iSubGen'),
  '/exdata/cna_profiles.txt'
 );
# Load the CNA profiles for patients EP001 through EP030
cna.profiles <- load.molecular.aberration.data(
 example.aberration.data,
 patients = c(paste0('EP00',1:9), paste0('EP0',10:30))
 );
# Load feature annotation for the CNA data
cna.annotation <- load.molecular.aberration.data(
 example.aberration.data,
 annotation.fields = c('gene','start','end')
 );
```
read.scaling.factors *Read scaling factors from file*

#### Description

Read scaling factors from file

#### Usage

read.scaling.factors(scaling.factor.files.dir,data.types);

#### Arguments

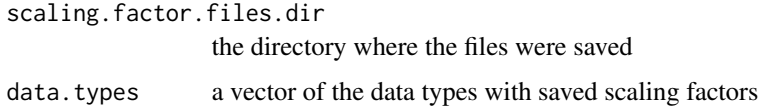

<span id="page-15-0"></span>

#### <span id="page-16-0"></span>Details

One scale and one center file is saved per data type

#### Value

a list with a key \"center\" list and a key \"scale\" list. The center and scale list keys match the data.matrices list keys

#### Author(s)

Natalie Fox

#### Examples

```
# Get the path for the scaling provided in this R package
example.molecular.data.dir <- paste0(path.package('iSubGen'),'/exdata/');
```

```
# Example #1: reading scaling factors for a single data type
scaling.factors <- read.scaling.factors(example.molecular.data.dir, 'cna');
```

```
# Example #2: reading scaling factors for multiple data types
scaling.factors <- read.scaling.factors(example.molecular.data.dir, c('cna','snv','methy'));
```
write.scaling.factors *Write scaling factors to file*

#### Description

Write scaling factors to file

#### Usage

```
write.scaling.factors(scaling.factors, scaling.factor.files.dir=NULL)
```
#### Arguments

scaling.factors

list with the scaling factors created by calculate.scaling scaling.factor.files.dir directory to output scaling factor files

#### Details

Creates two files for each data type key. One file for the recentering values and one file for the rescaling values. Files have the names <data type>\_gene\_recenter.txt or <data type>\_gene\_rescale.txt

#### Value

No return value, called for side effects

#### Author(s)

Natalie Fox

#### Examples

## Not run:

```
# load the aberration profiles for three data types
example.molecular.data.dir <- paste0(path.package('iSubGen'),'/exdata/');
molecular.data <- list();
for(i in c('cna','snv','methy')) {
  molecular.data[[i]] <- load.molecular.aberration.data(
    paste0(example.molecular.data.dir,i,'_profiles.txt'),
   patients = c(paste0('EP00',1:9), paste0('EP0',10:30))
   );
  }
# calculate scaling factors for all three data types
scaling.factors <- calculate.scaling(molecular.data);
```

```
# save the scaling factors to file
write.scaling.factors(scaling.factors);
```
## End(Not run)

# <span id="page-18-0"></span>Index

```
apply.scaling, 2
```
calculate.cis.matrix, [3](#page-2-0) calculate.integrative.similarity.matrix, [5](#page-4-0) calculate.scaling, [7](#page-6-0) cluster.patients, [8](#page-7-0) combine.integrative.features, [10](#page-9-0) create.autoencoder, [12](#page-11-0) create.autoencoder.irf.matrix, [14](#page-13-0) load.molecular.aberration.data, [15](#page-14-0)

read.scaling.factors, [16](#page-15-0)

write.scaling.factors, [17](#page-16-0)